## **Лабораторная работа N1.**

## **Построение графиков функций.**

Модуль *Graph* представляет собой мощную библиотеку графических подпрограмм универсального назначения, рассчитанную на работу с наиболее распространенными графическими адаптерами. Подпрограммы модуля *Graph* обеспечивают различные режимы работы многорежимных адаптеров, полностью используют их цветовые возможности и разрешающую способность.

При исполнении графических программ требуется автономный драйвер графического адаптера (BGI - файл). Если программа использует штриховые шрифты, то кроме того нужен один или несколько шрифтовых файлов (CHR - файлы). При необходимости драйвер и шрифты могут быть включены в тело программы еще на этапе компиляции.

Во время выполнения программы процедура *InitGraph* автоматически распознает графический адаптер, установленный на ПК, загружает и инициализирует соответствующий графический драйвер, переводит адаптер в графический режим и возвращает управление вызывающей программе. Процедура *CloseGraph* выгружает драйвер из памяти и восстанавливает текстовый режим работы адаптера.

Подпрограммы модуля *Graph* позволяют адресоваться к любому элементу (пикселю) растрового графического экрана и управлять светимостью этого элемента. Для указания пикселя используется следующая система координат: верхний левый угол графического экрана имеет координаты 0,0; горизонтальная координата X увеличивается слева направо, вертикальная координата Y увеличивается сверху вниз. Например, в режиме 640õ480 (адаптер VGA) правый нижний угол экрана имеет координаты 639, 479, а центр экрана - координаты 319, 239.

Некоторые графические подпрограммы используют понятие текущего указателя. Указатель содержит координаты того пикселя, начиная с которого будет строиться изображение подпрограммами *LineTo, LineRel, OutText* и др. В этом смысле указатель подобен текстовому курсору, но, в отличие от него, не имеет видимого изображения на экране.

Для вывода текстовых сообщений на графический экран модуль *Graph* предоставляет один матричный и 4 штриховых шрифтов. Каждый символ матричного шрифта на экране реализуется в виде матрицы из 8õ8 пикселей. Штриховые шрифты для каждого символа определяют набор штрихов (векторов), с помощью которых на экране создается (вычерчивается) соответствующий символ. Штриховые шрифты позволяют изменять размеры текстовых надписей в широких пределах без существенного ухудшения качества изображения символов. Однако стандартные штриховые шрифты не содержат символы кириллицы.

В модуле *Graph* имеется несколько процедур для рисования элементарных графических фигур - точек, линий, окружностей, дуг и т.п. При необходимости замкнутые фигуры могут быть закрашены различными цветами и стилями (образцами закраски).

Процедура *SetViewPort* создает на экране графическое окно. Если окно определено, весь дальнейший графический вывод осуществляется относительно координат этого окна и отсекается его границами.

В модуле имеются средства сохранения и выдачи изображений, работы с несколькими графическими страницами, установки необходимых цветов.

Некоторые процедуры модуля *Graph:*

Circle (X, Y: integer; R: word) Рисует окружность радиуса *R,* используя *X, Y* как координаты центра.

ClearDevice Очищает экран.

ClearViewPort Очищает окно.

CloseGraph Закрывает графический режим.

DetectGraph (var Driver, Mode: integer) Возвращает тип *Driver* установленного драйвера и текущий режим *Mode* его работы.

- DrawPoly(NumPoints: word; var PolyPoints) Рисует многоугольник из NumPoints вершин с координатами в PolyPoints текущим цветом и типом линии.
- FillPoly(NumPoints: word; var Polypoints) Рисует и штрихует многоугольник, содержащий *NumPoints* вершин с координатами в *PolyPoints.*
- GetImage(X1, Y1**,** Х2, Y2: integer; var BitMap) Сохраняет в переменной *BitMap* битовый образ указанной части экрана.

*Компьютерная графика. Лабораторные работы.*

GraphDefaults Устанавливает стандартные параметры графического режима.

- InitGraph(var Driver, Mode: integer; Path: string) Инициализирует графический режим. Переменные *Driver* и *Mode* должны содержать тип графического драйвера и его режим работы. Допускается указать *Driver=0* для автоматического определения этих параметров по результатам тестирования аппаратуры. Параметр *Path* определяет маршрут поиска файла графического драйвера.
- Line(XI, YI, Õ2, Y2: integer) Рисует линию от точки *XI,YI* до точки *Õ2,Y2.*
- LineRel(DX, DY: integer) Рисует линию от текущего указателя к точке, заданной приращением координат.
- LineTo(X, Y: integer) Рисует линию от текущего указателя к точке.
- MoveRel(DX, DY**)** Смещает текущий указатель к точке, заданной приращением координат.
- MoveTo(X, Y: integer) Смещает текущий указатель к точке *X, Y.*
- OutText(TextString: string) Выводит текстовую строку на экран. OutTextXY(X, Y; integer, TextString: string) Выводит текст в заданное место экрана.
- PutImage(X, Y: integer, var BitMap; BitBlt: word) Выводит битовый образ на экран.
- PutPixel(X, Y: integer. Color: word) Выводит точку цветом *Color* с координатами *X, Y.*
- Rectangle(XI, YI, *XI,* Y2: integer) Рисует прямоугольник, используя текущий цвет и тип линии.
- SetBkColor(Color: word) Устанавливает цвет фона.
- SetColor(Color: word) Устанавливает основной цвет, которым будет осуществляться рисование.
- SetLineStyle(LineStyle, Pattern, Thickness: word) Устанавливает толщину и стиль линии.
- SetViewPort(XI, YI, X2, Y2; integer, ClipOn: Boolean) Устанавливает текущее окно для графического вывода.

Некоторые функции модуля *Graph:*

GetX: integer Возвращает координату *Х* текущего указателя.

GetY: integer Возвращает координату У текущего указателя.

GraphErrorMsg(ErrorCode: integer): string Возвращает строку сообщения об ошибке для заданного кода *ErrorCode.*

*Компьютерная графика. Лабораторные работы.*

Возвращает код ошибки для последней GraphResult: integer графической операции.

Более полное описание этих и других процедур и функций можно найти в справочной системе среды Pascal или в соответствующей литературе.

## Залание.

вычерчивающую графики Написать программу заданных функций в одной системе координат.

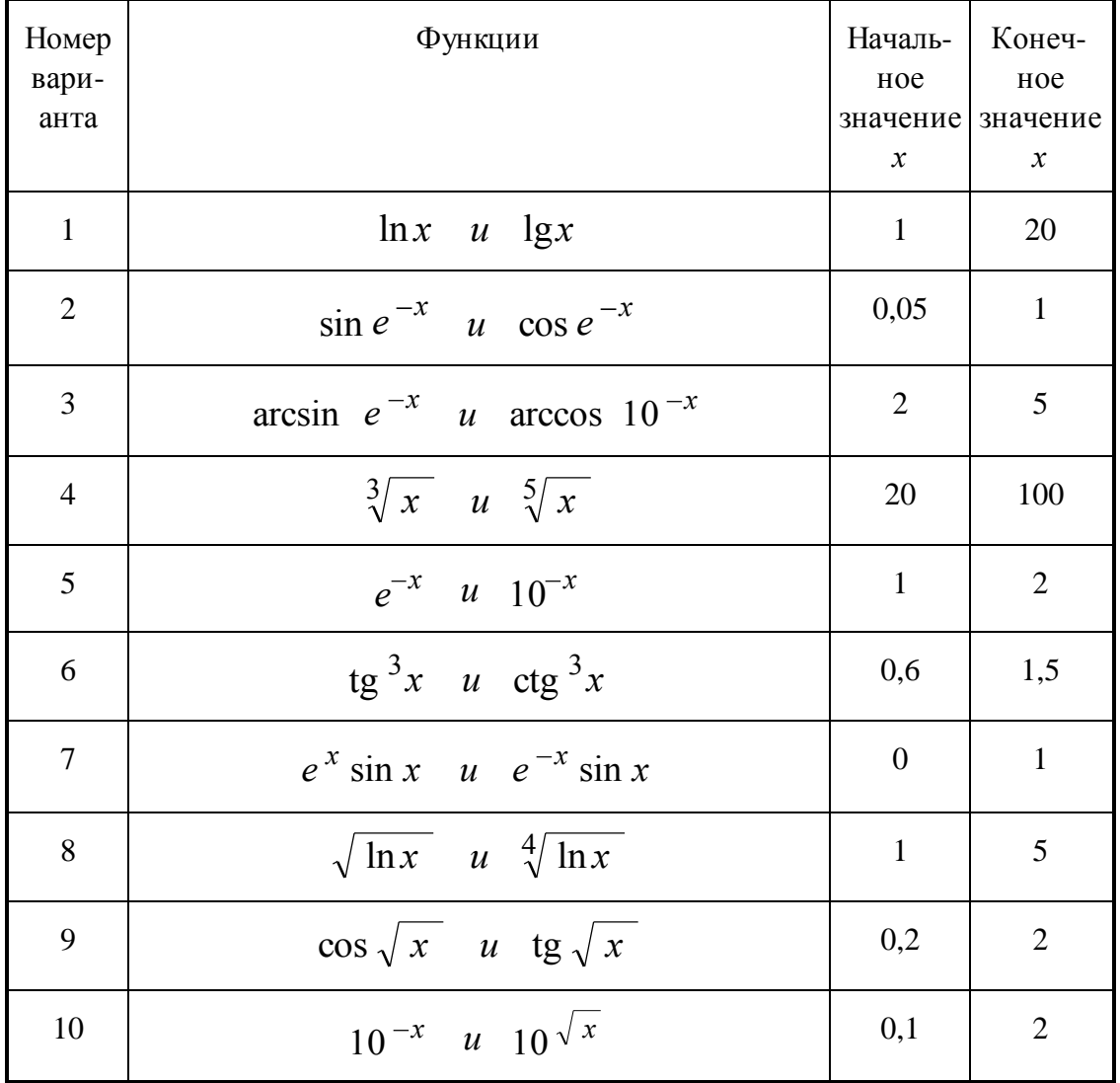

## Варианты заданий.

Компьютерная графика. Лабораторные работы.

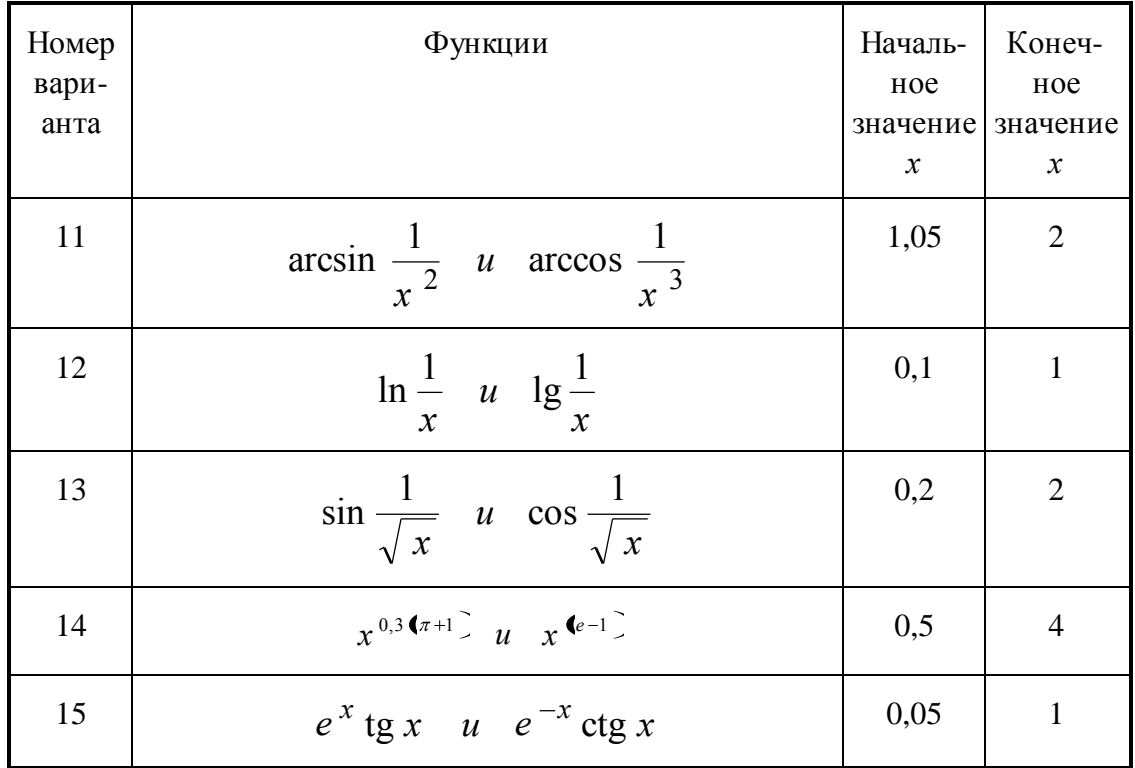